## Załącznik nr 3

## **Opis przedmiotu zamówienia**

- 1. Przedmiotem zamówienia jest przygotowanie i przeprowadzenie certyfikowanego szkolenia NORMA PRO/ STANDARD na poziomie średnio zaawansowanym w ramach projektu "*Zbuduj swoją karierę! program rozwoju kompetencji studentów budownictwa PSW*" realizowanego przez Państwową Szkołę Wyższą im. Papieża Jana Pawła II w Białej Podlaskiej finansowanego w ramach Programu Operacyjnego Wiedza, Edukacja, Rozwój 2014-2020 ogłoszonego w ramach Osi Priorytetowej III, Szkolnictwo Wyższe dla Gospodarki i Rozwoju, Działanie 3.1 Kompetencje w Szkolnictwie Wyższym.
- 2. Szkoleniem objętych będzie 15 studentów PSW im. Papieża Jana Pawła II w Białej Podlaskiej zakwalifikowanych do uczestnictwa w projekcie.
- 3. Szkolenie należy zrealizować do dnia 30.01.2020 r., w jednej 15-osobowej grupie.
- 4. W ramach realizacji przedmiotu zamówienia Wykonawca zobowiązany jest do przygotowania i przeprowadzenia certyfikowanego szkolenia obejmującego 21 godzin zegarowych szkolenia.
- 5. Szczegółowy program szkolenia w zakresie Norma PRO poziom średnio zaawansowany musi obejmować co najmniej zagadnienia:

5.1.Dzień pierwszy:

- 5.1.1. Przeznaczenie kosztorysu cel i funkcja, rodzaje kosztorysów
- 5.1.2. Podstawy sporządzania kosztorysów inwestorskich w zamówieniach publicznych
- 5.1.3. Podstawy kosztorysowania
- 5.1.4. Podstawy normatywne
- 5.1.5. Narzuty kosztorysu definiowanie, modyfikowanie, usuwanie.
- 5.1.6. Istota i specyfika dostępnej bazy normatywnej
- 5.1.7. Budowa norm kosztorysowych
- 5.1.8. Wykaz katalogów
- 5.1.9. Wykaz katalogów
- 5.1.10. Podstawy kosztowo-cenowe
- 5.1.11. Rodzaje kosztorysów i podstawy ich sporządzania
	- kosztorys inwestorski
	- kosztorys ofertowy
	- kosztorys zamienny
	- kosztorys powykonawczy
- 5.1.12. Metody kalkulacji cen kosztorysowych
	- Metoda uproszczona
	- Metoda szczegółowa
- 5.1.13. Przykłady i ćwiczenia
- 5.2. Dzień drugi:
	- 5.2.1. Eksport, import danych kosztorysowych.
	- 5.2.2. Informacje o programie Norma PRO licencja, klucz
	- 5.2.3. Opcje programu
	- 5.2.4. Ustawienia programu: separatory, ścieżki programu, jednostki miary, waluty
	- 5.2.5. Tworzenie nowego kosztorysu
	- 5.2.6. Rodzaje kalkulacji (uproszczona, szczegółowa)

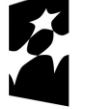

**Fundusze Europeiskie** Wiedza Edukacja Rozwój

Unia Europejska Europejski Fundusz Społeczny

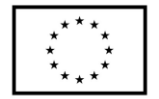

- 5.2.7. Zapisywanie kosztorysu
- 5.2.8. Formaty plików
- 5.2.9. Wymiana kosztorysów pomiędzy różnymi wersjami programów
- 5.2.10. Ustawienia szerokości oraz kolejności kolumn
- 5.2.11. Dodawanie i usuwanie kolumn w widoku kosztorysu
- 5.2.12. Pozycje kosztorysowe
- 5.2.13. Szczegółowe omówienie okna dodawania pozycji
- 5.2.14. Dwa sposoby wywołania okna katalogów KNR
- 5.2.15. Wpisywanie obmiaru jako wyrażenie
- 5.2.16. Stosowanie komentarzy w obmiarach
- 5.2.17. Katalogi KNR
- 5.2.18. Wyszukiwarka katalogów KNR
- 5.2.19. Szczegółowe omówienie okna katalogów KNR
- 5.2.20. Sposoby ustawiania kolejności pozycji
- 5.2.21. Dodawanie pozycji niekatalogowych oraz definiowanie dla niej nakładów
- 5.2.22. Tworzenie własnych katalogów
- 5.2.23. Przedmiar
- 5.2.24. Wyliczanie obmiaru w słupkach (sumy częściowe, obliczenia pomocnicze, komentarze)
- 5.2.25. Korzystanie w obmiarze z biblioteki wzorów
- 5.2.26. Wstawianie rysunków, zdjęć oraz innych obiektów do obmiaru
- 5.2.27. Działy
- 5.2.28. Tworzenie, edycja i usuwanie działów
- 5.2.29. Podstawowe zasady tworzenia działów i poddziałów
- 5.2.30. Nadawanie kodu CPV oraz korzystanie z przeglądarki kodów Wspólnego Słownika Zamówień
- 5.2.31. Przenoszenie pozycji między działami, zmiana kolejności działów
- 5.2.32. Zestawienia RMS
- 5.2.33. Przeglądanie, filtrowanie oraz sortowanie elementów RMS
- 5.2.34. Materiały inwestora wprowadzanie, zestawienia
- 5.3. Dzień trzeci:
	- 5.3.1. Wycena kosztorysu
	- 5.3.2. Ręczne wprowadzanie cen
	- 5.3.3. Import cennika, praca na wielu cennikach
	- 5.3.4. Dopasowanie cen robocizny do oczekiwanej wartości kosztorysu
	- 5.3.5. Automatyczna zmiana lub zerowanie wszystkich cen w kosztorysie
	- 5.3.6. Narzuty
	- 5.3.7. Dodawanie, edytowanie oraz usuwanie narzutów
	- 5.3.8. Ustawianie różnych narzutów dla działów
	- 5.3.9. Praca na wielu kosztorysach
	- 5.3.10. Kopiowanie i wklejanie pozycji, nakładów
	- 5.3.11. Przenoszenie pozycji między kosztorysami
	- 5.3.12. Strona tytułowa
	- 5.3.13. Tworzenie słowników przyspieszających definiowanie stron tytułowych w kosztorysach

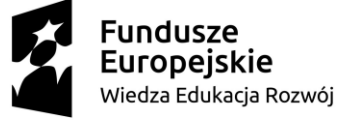

Unia Europejska Europejski Fundusz Społeczny

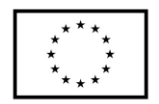

- 5.3.14. Ustalanie dla kosztorysu Kodów Wspólnego Słownika Zamówień CPV
- 5.3.15. Korzystanie z danych z wcześniej stworzonych kosztorysów
- 5.3.16. Import PDF
- 5.3.17. Import przedmiaru i kosztorysu z pliku PDF
- 5.3.18. Przerabianie zaimportowanego przedmiaru na kosztorys
- 5.3.19. Omówienie sposobów wczytywania RMS z katalogów
- 5.3.20. Sprawdzanie poprawności kosztorysu
- 5.3.21. Wykorzystanie mechanizmu Rejestracji zmian
- 5.3.22. Zabezpieczenie kosztorysu hasłem
- 5.3.23. Drukowanie
- 5.3.24. Ustawienia wydruku kosztorysu
- 5.3.25. Drukowanie zestawień
- 5.3.26. Zapis kosztorysu w formacie HTML, PDF
- 5.3.27. Wycena kosztów transportu oraz czasu pracy rusztowań
- 5.3.28. Definiowanie oraz zastosowanie wariantów danych
- 5.3.29. Rozliczanie wykonanych robót
- 6. Wykonawca zobowiązany jest:
	- 6.1. Przeprowadzić egzamin drogą online dla wszystkich studentów objętych certyfikacją, który pozwoli określić poziom nabytych kompetencji.
	- 6.2. Przekazać studentom login i hasło. Login i hasło będzie wykorzystane w dniu, w którym osoba zdająca zobowiązała się przystąpić do egzaminu. Po zalogowaniu się do systemu, uczestnik egzaminu w zależności od rodzaju testu, w ciągu od 40 do 60 minut powinien udzielić odpowiedzi na pytania testowe. Uczestnik egzaminu powinien również pamiętać o tym, że kończąc test należy kliknąć przycisk "koniec".
	- 6.3. Po pozytywnym zdaniu egzaminu tj. po uzyskaniu co najmniej 75% poprawnych odpowiedzi, do uczestnika zostaje wysłane świadectwo potwierdzające fakt zdania egzaminu.
	- 6.4. Bezpłatnego przygotowania i przeprowadzenia dwóch poprawkowych egzaminów dla studentów, którzy nie zdadzą w pierwszym terminie, w terminie wskazanym przez Zamawiającego
- 7. Wykonawca zobowiązany jest dostarczyć Zamawiającemu imienne certyfikaty zdania egzaminu z programu NORMA PRO/ STANDARD (oryginał + kopia) zawierające co najmniej: informacje o zakresie i programie, terminie jego prowadzenia, dane instytucji oraz osób prowadzonych certyfikację, informację o współfinansowaniu ze środków wspólnotowych wraz z wymaganymi logotypami. Szczegółowy zakres certyfikatu zostanie doprecyzowany w trakcie realizacji umowy.
- 8. Certyfikat powinien być potwierdzony przez firmę Athenasoft, tj. właściciela programu Norma PRO.
- 9. Przygotowanie i przeprowadzenie certyfikacji oraz wszelkie opłaty związane z certyfikacją pokrywa Wykonawca.
- 10. Wykonawca dostarczy Zamawiającemu w ostatnim dniu szkolenia oryginałów oraz kopii certyfikatów potwierdzających udział studenta w szkoleniu oraz jego zaliczenie.
- 11. Szkolenie odbywać się będą w pomieszczeniach zlokalizowanych w obiektach Zamawiającego w Białej Podlaskiej.
- 12. Zamawiający zobowiązuje się do nieodpłatnego udostępniania środków dydaktycznych / materialnych będących w jego dyspozycji koniecznych do wykonania przedmiotu

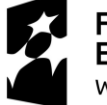

**Fundusze Europeiskie** Wiedza Edukacja Rozwój

Unia Europejska Europejski Fundusz Społeczny

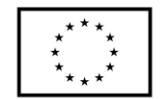

zamówienia (sale wykładowe, laboratoria komputerowe, urządzenia audiowizualne, podręczniki itp.). W sytuacji gdy do prowadzenia szkolenia wymagane będą pomoce naukowe lub sprzęt nie będący w dyspozycji Zamawiającego lub będą wykorzystywane do innych celów, Wykonawca na własny koszt i własnym staraniem zapewni na czas realizacji przedmiotu umowy wszystkie niezbędne urządzenia i pomoce i poniesie związane z tym koszty.

- 13. Zamawiający nie dysponuje programem Norma PRO.
- 14. Wykonawca zobowiązany jest do zainstalowania wszystkich programów na komputerach wskazanych przez Zamawiającego oraz po zakończonym szkoleniu odinstalowania udostępnionych licencji programów. W przypadku gdy parametry wskazanych komputerów nie będą spełniać wymagań umożliwiających instalację i prawidłowe użytkowanie w/w programu Wykonawca własnym staraniem i na własny koszt zobowiązany jest do zapewnienia komputerów na czas prowadzenia zajęć.
- 15. Wykonawca zobowiązany jest do sporządzania i prowadzenia dokumentacji wykonanych usług na zasadach i w formie wskazanej przez Zamawiającego. Po zakończeniu realizacji usługi Wykonawca zobowiązany jest do przekazania Zamawiającemu oryginałów oraz kopii następujących dokumentów:
	- 15.1. List obecności podpisywanych przez uczestników oraz opatrzonych datą i podpisem prowadzącego zajęcia.
	- 15.2. Protokołów odbioru materiałów dydaktycznych przez uczestników szkolenia.
	- 15.3. Wykazów godzin zajęć.
	- 15.4. Sylabusa do zajęć.
	- 15.5. Certyfikaty.
- 16. Kompletną dokumentację wskazaną w punkcie 15.1 15.5. Wykonawca zobowiązuje się dostarczyć Zamawiającemu w ostatnim dniu prowadzenia szkolenia.
- 17. Osoba, która będzie prowadzić szkolenia musi legitymować się:
	- 17.1. wykształceniem wyższym;
	- 17.2. doświadczeniem w postaci przeprowadzenia minimum 200 godzin zajęć / ćwiczeń / szkoleń z Norma PRO poziom średnio zaawansowany.
- 18. Zamawiający informuje, iż w grupie objętej szkolenie nie znajdują się osoby niepełnosprawne. Budynek w którym będą obywać się zajęcia jest dostosowany do potrzeb osób niepełnosprawnych.

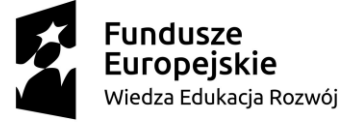

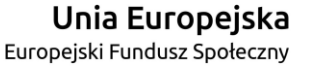

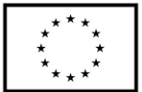